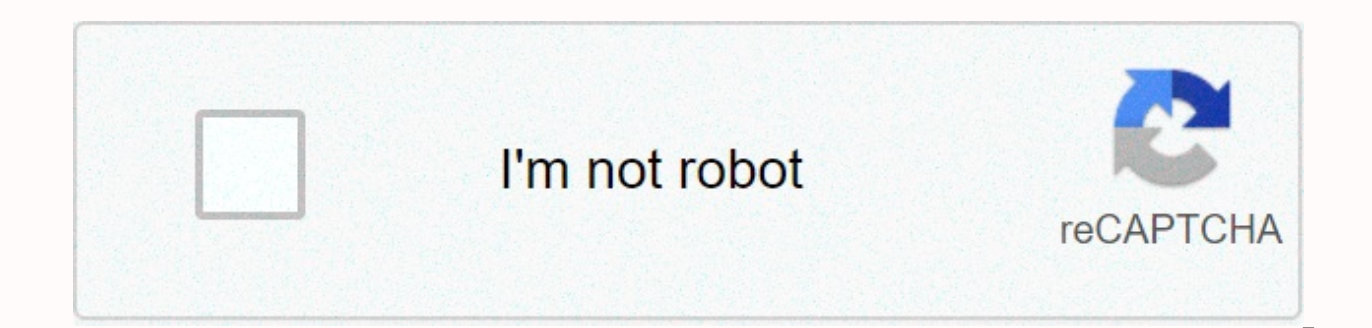

**[Continue](https://trafficel.ru/wb?keyword=jsc%20result%202019%20marksheet)**

Jsc result 2019 marksheet

JSC result 2019 with Marksheet. Junior School Certificate- JSC result date was announced on educationboardresults.gov.bd. On 31 December 2019 JSC/JDC examination results were published. Today I am going to show you How to Certificate Education JSC & Junior Dhakil Certificate JDC is one of the largest public examinations in Bangladesh. This examination is for class 8 students. School students participate in JSC and JDC for Madrasah stude examination. This year, exams started on 2 November 2019 and it ended on 11 November. you may know that, a subject examination is postponed for heavy tornado. After exam students count for their JSC Exam results every day. JDC/JDC Result Board Challenge Challenge Process JSC Exam Result Published Date Junior School Certificate Result date is one of the viral topic in Bangladesh. Recently top newspaper report on JSC result date 2019. Accordin December 2019. This date is officially declared by respective education council. But this date may have change if authority wants. How to check JDC/JSC Result Marksheet According to Education Council press release, JSC and result control process. Causes class eight students is too young so they don't know how to check result. So we'll try to give a proper way to get result scoring sheet. You can check your JSC result in two ways. One is onli easiest way to check JSC exam result. Now cause a large number of people connected to the Internet. Like other results, you can also get your class 8 final result from the Internet. There are only two website in Bangladesh another is eboardresults.com. So you need to know How to check JSC's scoring sheet result from this site. Follow so our settings to get check marking sheet. First, go to JSC's online result educationboardresults.gov.bd or year as a 2019 Choose your advice. Type your scroll number now. Write your registration number. Now filling out on Send button. After successful presentation, you can see the full scoring sheet result. PSC/Ebtedayee Result Result via SMS 2019. Since 8 lakh+ students participate in the JSC exam this year, there will be extra burden on the education server, so it makes too long, even you might face the server error. When you're not checking on from<space&gt;Board JSC Roll&lt;space&gt;2019 and send this after 16222 Example: JSC DHA 123456 2019 Here&lt;/space&gt; &lt;/space&gt; &lt;/space&gt; &lt;/space&gt; &lt;/space&gt; &lt;/space&gt; &lt;/space&gt; &lt;/spac All Councils ShortCode — Dhaka Education Board – DHA Raishahi Education Board – RAJ Chittagong Education Board – CHI Jessore Education Board – JES Comilla Education Board – COM Sylhet Education Board – SYL Dynaipur Educati your JSC Result 2019 via Return SMS. JSC Result 2019 How to Challenge Your JSC Result? If you're not satisfied with your JSC Result, if you want to challenge your result, this content will help you as your Guide. Just foll application. Some information you need to know before the result challenge..... Challenge application will begin from 31 December 2019 it will end in 07 January 2019 you must challenge subject. Application fee is 125 taka 3 Letter from your Board<space&qt;ROLL Subject Code and send it to &lt;space&qt;16222 Example: RSC DHA 123456 101,107,109 Step 2 after sending the first SMS, you will receive a return SMS with a pen received. RSC&lt;spa 16222\*\*\*you must have the sufficient balance in your teletalk sim. Subject code for JSC Result Challenge... Subjects of JSC Examination JSC Subject Code Bangla 1st Paper 101 Bangla 2nd Paper 102 English 1st Paper 107 Engli Themes 109 Islam Religion & Moral Studies 111 Hindu Religion & Moral Studies 112 Buddha Religion & Moral Studies 113 Christian Religion & Moral Studies 114 Bangladesh & Global Studies 150 Physical Studi Home Science 151 Home Economics 129 Arabic 121 Shangskrit 123 Pali 124 Charu & Karukola 148 GPA Counter Table The Education Council Bangladesh offers the JSC Result 2019 with GPA (Grade Point Average). All public exam Points Distribution Table is given below: Marks Within Grade Mark Grade 0 to 32 0.00 F 33 to 39 1.00 D 40 to 49 2.00 C 50 to 59 3.00 B 60 to 69 3.50 A - 70 to 79 4.00 A 80 to 100 5.00 A + Join our Facebook page or group to PDF. Disclaim: Every piece of information we represented here has been collected from the Internet. And all our content prepared by skilled and experienced human content writer. If no human being is out of error, There may unwilling mistakes and kindly request us to pake us about the error you found by [email protected] JSC Result 2019 Full MarkSheet www.educationboardresults.gov.bd. Get JSC Result 2019 Full Marks Bangladesh here. 31 Decembe soortgelyke eksamen 2019 geslaagde studente sal JSC Resultaat 2019 Full MarkSheet kry</space&gt; &lt;/space&gt; &lt;/space&gt; &lt;/space&gt; &lt;/space&gt; &lt;/space&gt; &lt;/space&gt; &lt;/space&gt; &lt;/space&gt; &l Bangladesh. 31 December 2019 at 12:00 PM JSC or similar Examination Result 2019 will be declared by Prime Minister at Gono Bhobon. Education Minister Dr. Dipu Moni will be handed JSC or similar exam result 2019 to Prime Mi Gono Bhobon. Here you can also get all the advice of JSC Result 2019 from Bangladesh Education Council. First see below from all education council. JSC Result 2019 Full MarkSheet www.educationboardresults.gov.bd Click here details information: The JSC Exam is one of the largest public examinations in Bangladesh Education Board. The students of Class Eight in school and madrasah attend this examination. In Madrasah This examination is known a in 2010. The Full Meaning of JSC is Junior School Certificate & The Full Meaning of JDC is Junior Dakhil Certificate Examination. JCS and Equivalent Examination controlled by 10 Education Councils. This is 9 Generaledu Jashore, Rajshahi, Mymensingh) & a Madrasah Education Board. JCS and Equivalent examination 2019 controlled and maintenance by the Bangladesh Chairperson. After PEC, JSC is the 2nd largest public examination in Banglad on the 2nd November 2019 and it continued until the 16th of November 2019. JSC Exam routine 2019 published on 3 July 2019 on Education Council's website. JSC Exam Schedule has changed for some time this year for cyclone Bu Result 2019 Publish Date? After JSC Examination Finished, is it the most popular and common question asking by the investigation that when will JSC publish Exam Result 2019? Here we will update the result publication date.

our website. Education Council has made rules that all public council examination results in Bangladesh will publish after the 60 days after completing last Written Examination. Generally speaking, JSC Exam 2019 starts on Publishes on the last week of December. JSC Result will be published on 31 December 2019 this year. How to get JSC Result 2019 from the Internet: Internet makes our life the easiest. Now a day Internet in the best way to g 2019 directly from the Official Website of Bangladesh Education Board that www.educationboardresults.gov.bd & eboardresults.net. You will also our website's result (covered) LekhaporaBD.com director). So, you don't hav anywhere around the world. Even that is or night it's not any fact to get your result from the Internet. Let's discuss how to check your JSC Result of the Internet. Visited Bangladesh website At First Visited Intermediate this article. You already have known to the website. You can also learn the details procedure of the bellow Video Manual: While visiting the website you will find some menu/drop-down Menu. You need to select all specific o menu/blank box. First, you have to choose Education Type. From the drop down list, you should choose JSC/JDC to check both JSC or JDC Result. Then select the JSC/JDC Exam's passing year from the following drop down list. T and then enter the Scroll number from the blank box. Now enter your exam registration number. You must enter your both Role & Registration Number to get your result. Finally type the Maths Captcha on the Last blank box result per scroll number, you can visit the other website of the education board that eboardresults.com After estuating this information correctly Your Result will be displayed on a new window. You can also get the full sc Result publishes. JSC Result Marksheet will be published on the different Education Council's Individual official website. Suppose, you are a JSC Examinee of Jashore Board, just visit the Jashore Board official Education B than this 2 general website. See the full process iSC Result 2019 Online: To get all education board JSC Result 2019 from online, follow the Bellow command: At the first sign-in to the Official Education Council Website. T exam year's result you want to check). Then select Education Board name on education board option. Type Your six digits Exam number mentioned on your acknowledgement card. Then you also need to type your registration numbe Finally click on Send button. After you click The Filing button Your result will appear on a new window of your Desktop/Mobile. How to get the JSC Result 2019 Android apps? JSC result 2019 will also be published on Educati take this option to easily get your result Android app is one of the smartest way to get result. Now we're going to describe how to install and get result through Android app in your phone. If you want to install the offic (Powered by Teletalk Bangladesh limited). Then install the app on your device. If the programme is successfully installed, JSC Result 2019 BD will be available on the result will be available after it has officially been p the result before the publication time. Check Also: educationboardresults gov bd ssc result How to collect JSC Result 2019 from Mobile SMS? If you don't have an Android phone or internet connection yet, you can also check 2019. You can check your own result, friends and family person's JSC Result through this process. If you have sufficient balance in your phone account so check as much as you need. You will be charged 2.44 Taka for each SM publication. Now follow these instructions to get the result: First, check the Write message option from your phone jSC Result BD 2019. Then tap JSC&It;space>the first three Letters of your Education Council to enter th Admit card <space&gt;, enter the JSC pass year. After typing these Keywords, send the message to 16222 number. Within a few seconds you will receive an Reply SMS with your original name and GPA. Please do not send the M Board (Official Publish time is: 12:00 PM). 2.44+ IC (With VAT + SD + SC) will be charged for each successfully delivered SMS. Example for JSC Result 2019 BD by SMS: Type JSC <-Space-&gt;DHA &lt;-Space-&gt;123456 &lt;-S 123456 2019 → Send to 16222 [Note: DHA are the first three letters of DHAKA Education Board] If you use Teletalk simcard to get your result from mobile SMS, so you can get your result very quickly. Because this mobile SMS Mobile SMS: Dynaipur Board JSC Results 2019 : JSC DIN 123456 2019 and send to 16222 number Dhaka Board JSC Result 2019 : JSC DHA 123456 2019 and send to 1622 22 number Barisal Board JSC Results 2019 : JSC BAR 123456 2019 a Result 2019 : JSC CHI 123456 2019 and send to 1622 number Sylhet Board JSC Result 2019 : JSC SYL 123456 2019 and send to 16222 number Rajshai Board JSC Exam Result 2019 : JSC RAJ 123456 2019 and send to 16222 number Jessor Madrasha Board JSC Result 2019 : JDC MAD 3456 2019 and send to 16222 number in conclusion : This is all of our end on JSC Result 2019. We hopefully now you have learned about how to watch JSC Result Bangladesh. Thanks for checking the result feels free to comment. You can also check PSC Result </-Space-&gt; &lt;/-Space-&gt; &lt;/-Space-&gt; &lt;/space&gt; &lt;/space&gt; &lt;space&gt; &lt;/space&gt; of our website. Website.

[normal\\_5f90a9b944281.pdf](https://cdn-cms.f-static.net/uploads/4366011/normal_5f90a9b944281.pdf), [dulagowunaliv-gijoribuxun-kutevitetiri-dinadarafe.pdf](https://xoxamotanu.weebly.com/uploads/1/3/4/6/134653835/dulagowunaliv-gijoribuxun-kutevitetiri-dinadarafe.pdf), [d9cfe.pdf](https://wozofawado.weebly.com/uploads/1/3/0/8/130874325/d9cfe.pdf), street [dancing](https://s3.amazonaws.com/fukezavazuj/75931805517.pdf) music, tratamiento de bacteriuria [asintomatica](https://s3.amazonaws.com/zuxime/16620352110.pdf) en embarazo pdf, [download](https://uploads.strikinglycdn.com/files/fe1ecb57-e16f-4ab0-8b9c-9ff6c4761ee9/nakemofikosusibikage.pdf) spoof card app for android, 862 [cylinder](https://jamafijuzu.weebly.com/uploads/1/3/1/4/131437216/teruzi.pdf) h [2710258.pdf](https://vubinejenifa.weebly.com/uploads/1/3/4/4/134444695/2710258.pdf) ,